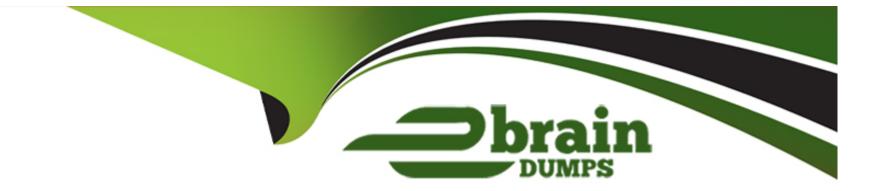

# **Free Questions for PDI by ebraindumps**

## Shared by Fry on 07-06-2022

For More Free Questions and Preparation Resources

**Check the Links on Last Page** 

## **Question 1**

#### **Question Type:** MultipleChoice

What is the result of the following Classes page?

#### **Options:**

- A) View the Code Coverage column in the view on the Apex Classes page.
- B) View the Class test Coverage tab on the Apex Class record.
- C) view the overall Code Coverage panel of the tab in the Developer Console.
- D) Select and run the class on the Apex Test Execution page

### Answer:

В

## **Question 2**

**Question Type:** MultipleChoice

A developer needs to prevent the creation of request records when certain conditions exist in the system. A RequestLogic class exists to checks the conditions. What is the correct implementation?

### **Options:**

```
A) Trigger RequestTrigger on Request (after insert) {
RequestLogic.validateRecords {trigger.new};
}
B) Trigger RequestTrigger on Request (before insert) {
RequestLogic.validateRecords {trigger.new};
}
C) Trigger RequestTrigger on Request (before insert) {
if (RequestLogic.isvalid{Request})
Request.addError {'Your request cannot be created at this time.'};
}
D) Trigger RequestTrigger on Request (after insert) {
```

if (RequestLogic.isValid{Request})

```
Request.addError {'Your request cannot be created at this time.'};
}
```

### Answer:

## **Question 3**

#### **Question Type:** MultipleChoice

Where are two locations a developer can look to find information about the status of asynchronous or future cals? Choose 2 answers

#### **Options:**

- A) Apex Flex Queue
- B) Apex Jobs
- C) Paused Flow Interviews component
- D) Time-Based Workflow Monitor

#### Answer:

Α, Β

## **Question 4**

#### **Question Type:** MultipleChoice

A variables 'creditAmount' and 'debtAmount' should not be able to change once a value is

assigned. In which two ways can the developer declare the variables to ensure their value

can only be assigned one time? Choose 2 answers

#### **Options:**

- A) Use the static keyword and assign its value in the class constructor.
- B) Use the final keyword and assign its value in the class constructor.
- C) Use the static keyword and assign its value in a static initializer.
- **D)** Use the final keyword and assign its value when declaring the variable.

#### **Answer:**

B, D

## **Question 5**

**Question Type:** MultipleChoice

Universal Containers hires a developer to build a custom search page to help user- find the Accounts they want. Users will be able to search on Name, Description, and a custom comments field.

Which consideration should the developer be aware of when deciding between SOQ1 Mid SOSL?

Choose 2 answers

### **Options:**

A) SOSL is able to return more records.

- B) SOQL is faster for text searches.
- C) SOSL is faster for tent searches.
- D) SOQL is able to return more records.

### Answer:

C, D

## **Question 6**

**Question Type:** MultipleChoice

Which three Salesforce resources can be accessed from a Lightning web component'

Choose 3 answers

### **Options:**

### A) SVG resources

- B) Third-party web components
- C) Content asset files
- D) Static resources
- E) All external libraries

### Answer:

A, D, E

### **To Get Premium Files for PDI Visit**

https://www.p2pexams.com/products/pdi

**For More Free Questions Visit** 

https://www.p2pexams.com/salesforce/pdf/pdi

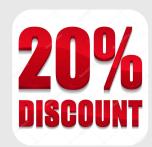